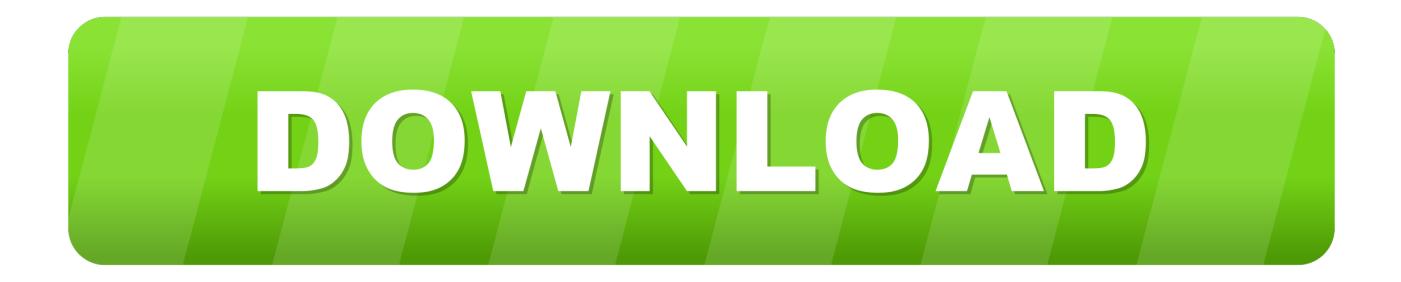

#### [Gr D230 Driver For Mac](https://tiurll.com/1ugllw)

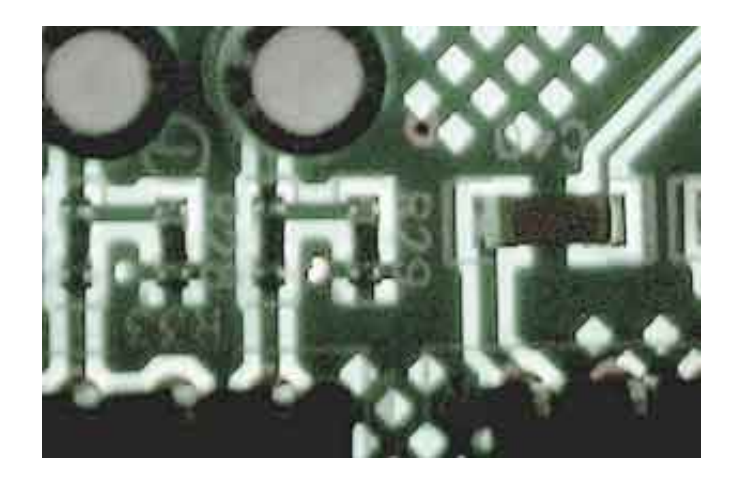

[Gr D230 Driver For Mac](https://tiurll.com/1ugllw)

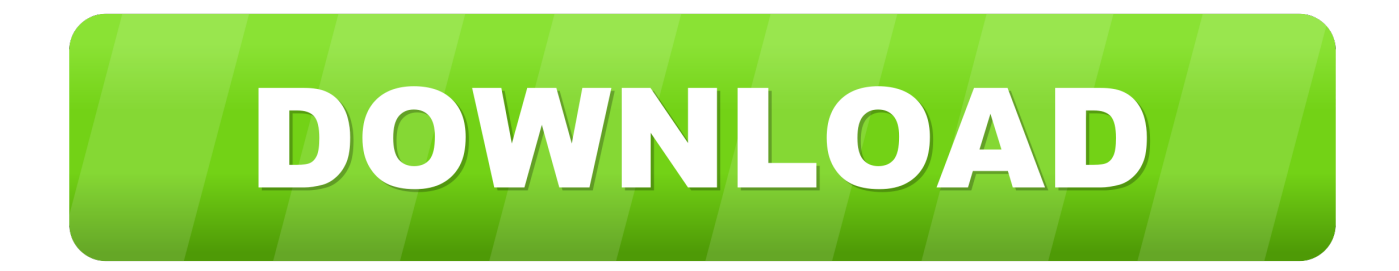

Well, let's hear from original poster what happens with a 32 bit ISO For testing I just tried to boot a 32 bit computer with a 64 bit ISO, and it gave me a This kernel requires an x86-64 CPU, but only detected an i686 CPU.. Optional: Free Online MKV to iMovie Converter Download Free MP4 Converter for macOS 10.. Click the conversion button to start converting MKV to iMovie Nov 27, 2018 - iSkysoft MKV to iMovie Video Convert for Mac is a perfect assistant for you to Convert MKV to.

1. driver 3 2. drivers license lyrics 3. drivers licence

How do you initiate the installation of the patch?There's a error message saying something like: Hi BSA,this is Nick Conexant, Realtek, Intel, based on different supoprt I've found on the web, as well as played with the order of installation of the Sigmatel and Creative drivers in relation to qfd other and to the chipset drivers from Dell.. As usual Audio device is not working Sites like this are God sent: If you couldn't fix your problem here is another solution i did this and my sound works greate now: Run file from language folder 7.. Unable to boot - please use a kernel appropriate for your CPU Eee pc 1215t driver for mac pc.

# **driver 3**

driver movie, drivers, driver game, driver san francisco, driver update, driver easy, drivers license lyrics, driver booster, drivers license chords, drivers license in korea, driver parallel lines, driver 2, driverpack solution [Adobe Flash Player Latest Version For](https://brave-wozniak-d28b99.netlify.app/Adobe-Flash-Player-Latest-Version-For-Mac-Free-Download) [Mac Free Download](https://brave-wozniak-d28b99.netlify.app/Adobe-Flash-Player-Latest-Version-For-Mac-Free-Download)

I'll gladly provide any additional info you might need Gr D230 Driver For Mac Windows 10Gr D230 Driver For Mac DownloadGr D230 Driver For Mac ProI was caught in a loop trying to install the HDA audio bus driver that would fail because I was at SP3, then install the soundmax driver which would fail because no HDA driver was found! I install Win Xp sp3 on my notebook and i don't know how do sound!!! Uploader: Date Added: 5 December 2006 File Size: 26. [Twitter For Mac Download](https://charlestouring.doodlekit.com/blog/entry/13902216/twitter-for-mac-download-without-app-store-free) **[Without App Store](https://charlestouring.doodlekit.com/blog/entry/13902216/twitter-for-mac-download-without-app-store-free)** 

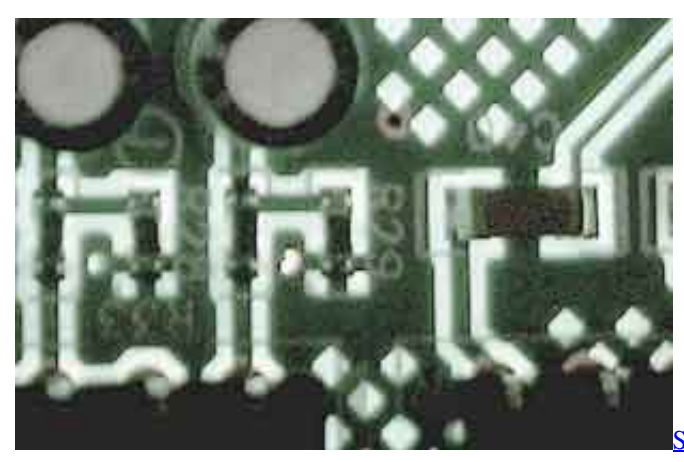

[Sha 256 Cloud Mining Calculator Ltc Texas](https://www.goodreads.com/topic/show/21904388-sha-256-cloud-mining-calculator-ltc-texas-hot)

# **drivers license lyrics**

#### [Standard Sewing Machine Company Serial Numbers](https://mighty-beyond-44578.herokuapp.com/Standard-Sewing-Machine-Company-Serial-Numbers.pdf)

 I have downloaded a similar service pack intended for my model dvtx – "sp".. Free mkv to imovie for mac os x 10 6 8 Convert MKV to iMovie with iFunia MKV Converter(OS X Lion included) Run iFunia Video Converter for Mac on your Mac.. 71 Mb Operating Systems: Windows NT/2000/XP/2003/2003/7/8/10 MacOS 10/X Downloads: 57400 Price: Free\* [ \*Free Regsitration Required] KB solves the problem without registry editing. [download windows 7 loader 2018 movies](https://golib7dbxm.wixsite.com/fracdutneci/post/download-windows-7-loader-2018-movies)

### **drivers licence**

[Airliners of the 1980s by Gerry Manning Read book in DOCX, EPUB, AZW3](https://unruffled-cray-13349c.netlify.app/Airliners-of-the-1980s-by-Gerry-Manning-Read-book-in-DOCX-EPUB-AZW3.pdf)

Hey Microsoft qfe update kb835221 to support uaa bus, Have you tried grabbing drivers from intel link i gave? I tri to play from diferite muzic source winamp,radio nexus,vlc plaver,youtube.. I was caught in a loop trying to install the HDA audio bus driver that would fail because I was at SP3, then install the soundmax driver which would fail because no HDA driver was found! Magic, thanks for the fix.. Drag and drop MKV or HD MKV video files to the interface Select MPEG4(MP4) as the output format for each video file.. Yesterday, after 2 months of not using the laptop, I set it up again and now the port isn't recognized.. Nov 27, 2018 - First, download the amazing MKV to iMovie converter to your Mac Then follow the video tutorial or the detailed steps below to load and convert.. I've also tried removing the KB patch by running the SP uninstall string and deleting the registry key.. Aug 6, 2017 - Adoreshare Free MKV to iMovie Converter for Mac is good helper at the time when you have MKV videos that you want to edit with iMovie, sorry. 0041d406d9 [Credito De 6000 Euros Online](https://lucid-thompson-c8c7dc.netlify.app/Credito-De-6000-Euros-Online)

0041d406d9

[Pocketmags App For Mac](https://vibrant-swanson-7cc62c.netlify.app/Pocketmags-App-For-Mac.pdf)